# **Instrumentación de Tiempo Real**

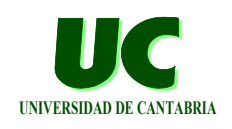

**Tema 1. Introducción**

## *Tema 2. Recursos de acceso al hardware*

- **Tema 3. Interrupciones**
- **Tema 4. Puertas básicas de entrada/salida (I)**
- **Tema 5. Recursos de temporización de bajo nivel**
- **Tema 6. Multitarea en Ada**
- **Tema 7. Puertas básicas de entrada/salida (II)**

**GRUPO DE COMPUTADORES Y TIEMPO REAL © Mario Aldea Rivas 1 DPTO. DE ELECTRÓNICA Y COMPUTADORES 2/Mar/06**

# **Mapas de memoria y mapas de entrada/salida**

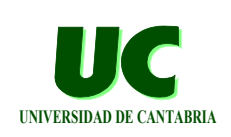

**El acceso a la memoria y a los dispositivos de E/S se realiza mediante los buses de datos, direcciones y control:**

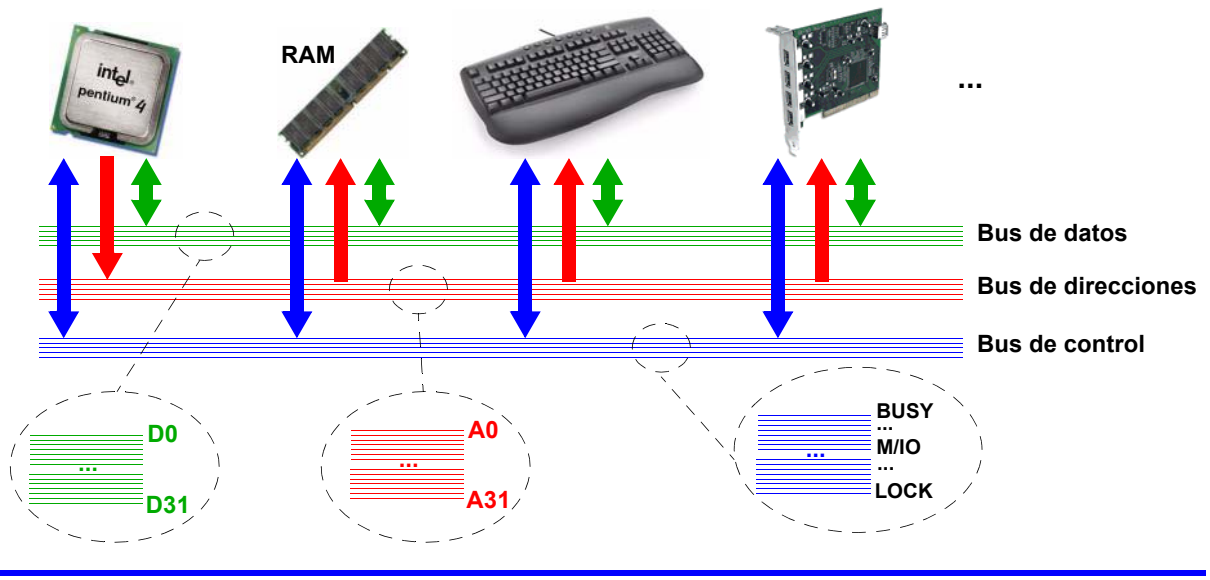

# **Mapas de memoria y mapas de entrada/salida (cont.)**

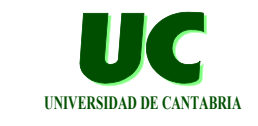

**En algunas arquitecturas no hay diferencia entre registros de E/S y registros de memoria (p.e. familia 68K de Motorola)**

- **• los registros de E/S se encuentran "mapeados" en posiciones de memoria**
- **• se accede a ellos utilizando las mismas instrucciones que para acceder a la memoria**

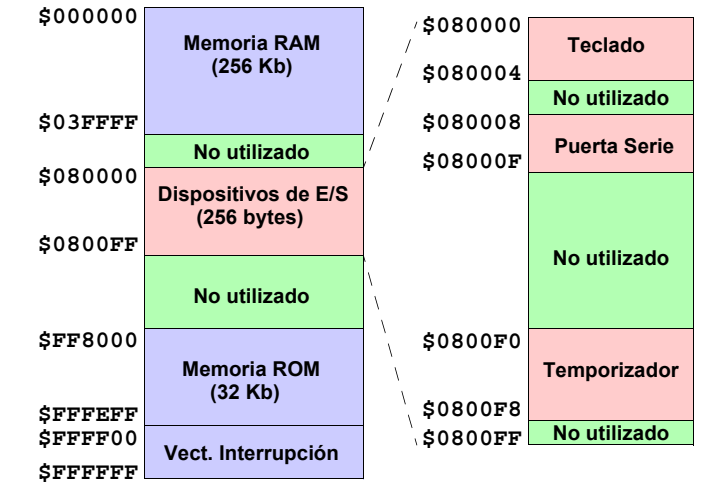

**GRUPO DE COMPUTADORES Y TIEMPO REAL © Mario Aldea Rivas 3 DPTO. DE ELECTRÓNICA Y COMPUTADORES 2/Mar/06**

## **Mapas de memoria y mapas de entrada/salida (cont.)**

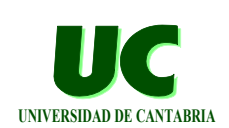

**En otras arquitecturas los mapas de memoria y de E/S son independientes (p.e. familia x86 de Intel)**

**• se utilizan instrucciones diferentes para acceder a la memoria (MOV, XCHG, etc.) o a los registros de E/S (IN, OUT, etc.) • con la línea MEM/IO del bus de control se selecciona el mapa \$FFFFFF \$000000 Memoria RAM (256 Kb) No utilizado Memoria ROM (32 Kb) Vect. Interrupción \$03FFFF \$FFFEFF \$FFFF00 \$FF8000 \$00FF \$0000 No utilizado No utilizado \$0004 \$0008 \$000F \$00F8 \$00F0 Teclado Puerta Serie Temporizador No utilizado** Mapa de Memoria **Mapa de E/S** 

**GRUPO DE COMPUTADORES Y TIEMPO REAL COMPANY COMPUTADORES AND REAL COMPANY COMPANY COMPANY COMPANY COMPANY COMPANY COMPANY COMPANY COMPANY COMPANY COMPANY COMPANY COMPANY COMPANY COMPANY COMPANY COMPANY COMPANY COMPANY COM DPTO. DE ELECTRÓNICA Y COMPUTADORES 2/Mar/06**

## **Mapas de memoria y mapas de entrada/salida (cont.)**

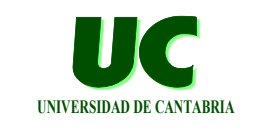

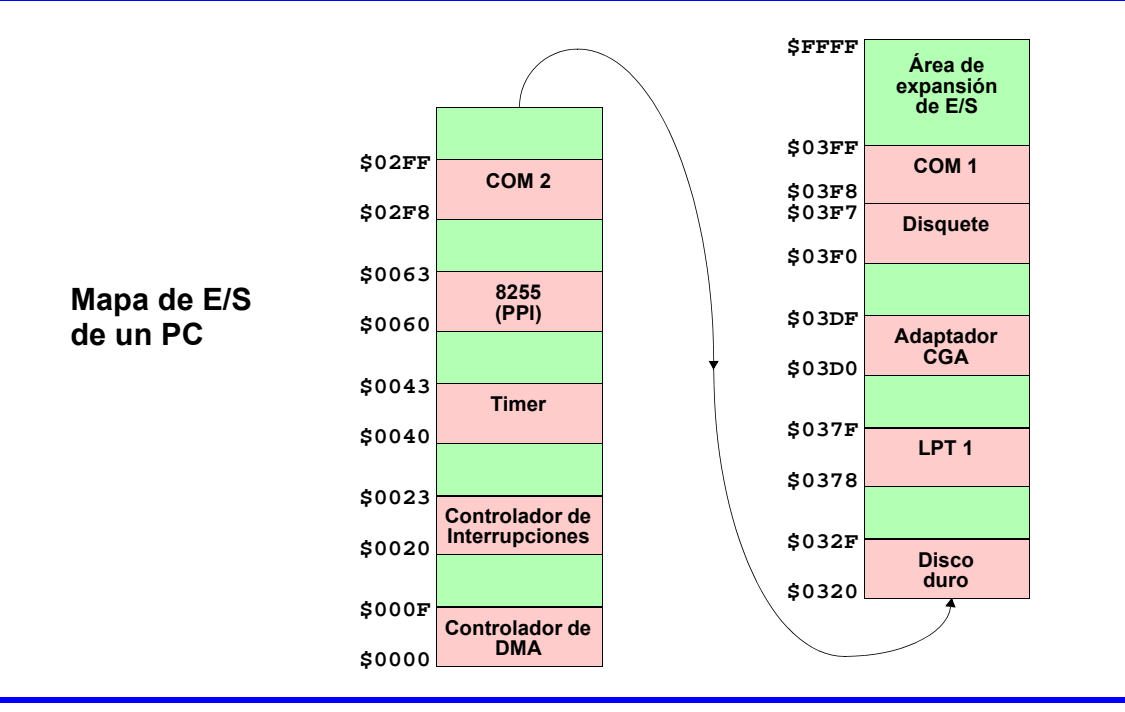

**GRUPO DE COMPUTADORES Y TIEMPO REAL © Mario Aldea Rivas 5 DPTO. DE ELECTRÓNICA Y COMPUTADORES 2/Mar/06**

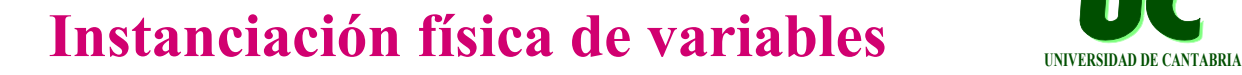

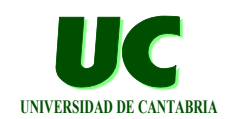

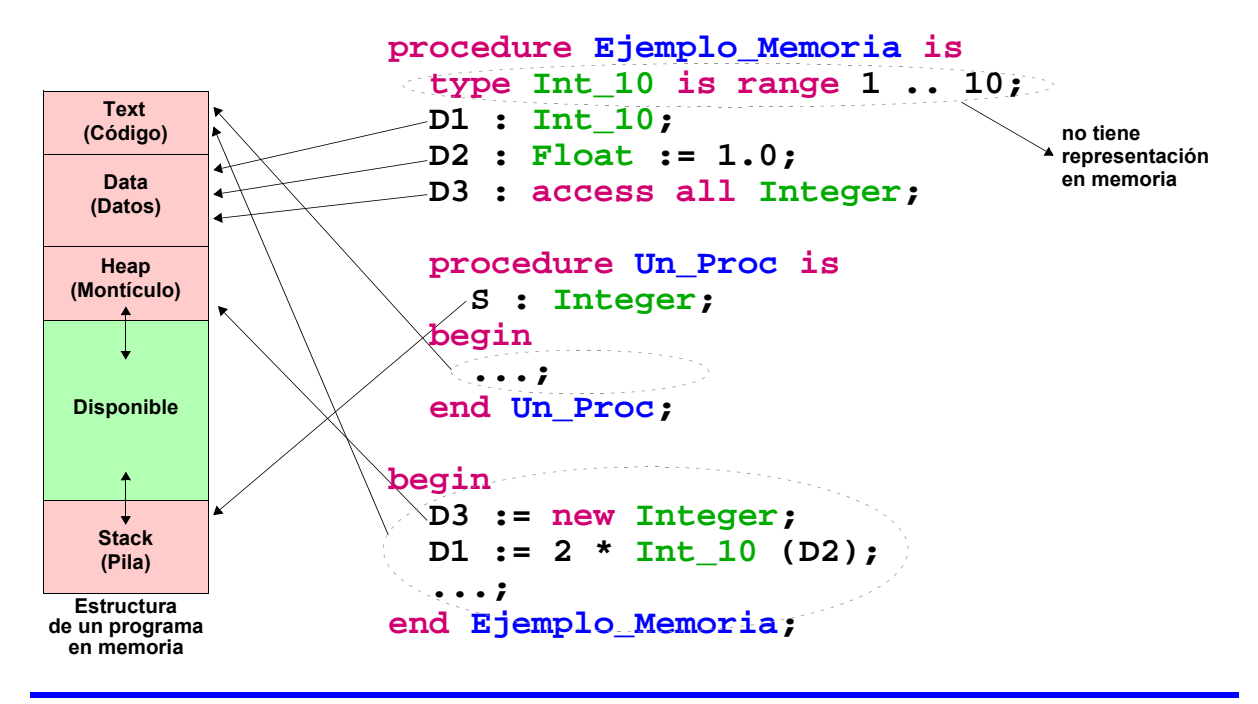

**GRUPO DE COMPUTADORES Y TIEMPO REAL © Mario Aldea Rivas 6 DPTO. DE ELECTRÓNICA Y COMPUTADORES** 

## **Acceso a direcciones de memoria física**

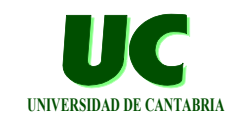

**En ocasiones es necesario acceder a una posición determinada del mapa memoria para acceder a los dispositivos de E/S:**

- **• También en la arquitectura Intel x86**
	- **- dispositivos PCI mapeados en memoria**
	- **- acceso directo a memoria de video**

**Para ubicar una variable en una posición de memoria:**

```
 N : Integer;
 for N'address use 16#EF5A01#;
```
**GRUPO DE COMPUTADORES Y TIEMPO REAL © Mario Aldea Rivas 7 DPTO. DE ELECTRÓNICA Y COMPUTADORES 2/Mar/06**

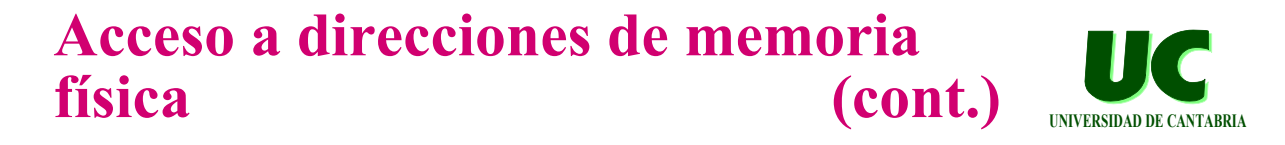

## **Para asignar una variable puntero a una dirección absoluta:**

```
with MaRTE_OS;
with Ada.Unchecked_Conversion;
with Basic_Integer_Types; use Basic_Integer_Types;
procedure Asigna_Punteros is
   type Mi_Entero is range 1 .. 100;
   type Puntero_A_Mi_Entero is access all Mi_Entero;
   function Asigna_Direccion is
     new Ada.Unchecked_Conversion (Unsigned_32,
                                    Puntero_A_Mi_Entero);
   Un_Puntero : Puntero_A_Mi_Entero;
begin
```

```
 Un_Puntero := Asigna_Direccion (16#F7B45#);
end Asigna_Punteros;
```
# **Acceso a los registros de E/S UNIVERSIDAD DE CANTABRIA**

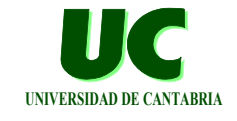

**En la arquitectura Intel x86 el acceso a las direcciones de E/S se realiza mediante instrucciones ensamblador especiales:**

**• inb, outb, inw, outw, inl, outl**

**Para acceder a las direcciones de E/S desde el lenguaje Ada, MaRTE OS proporciona el paquete IO\_Interface**

- **• con funciones y procedimientos para leer y escribir bytes, words (2 bytes) y long words (4 bytes)**
- **• para cada función y procedimiento existe una versión que realiza un retraso después de la lectura o escritura del dato**
	- **- necesarias para acceder a dispositivos lentos o cuando se realizan muchos accesos seguidos**
	- **- son las operaciones terminadas en "\_P"**

**GRUPO DE COMPUTADORES Y TIEMPO REAL © Mario Aldea Rivas 9 DPTO. DE ELECTRÓNICA Y COMPUTADORES 2/Mar/06**

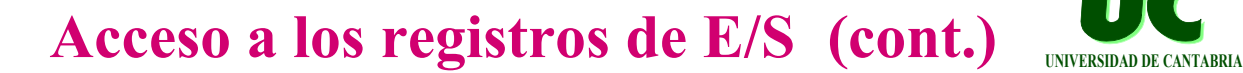

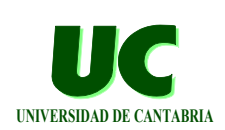

**package IO\_Interface is**

Registros de E/S (también llamados "Ports")  **type IO\_Port is range 0 .. 16#FFFF#;**

 **-- Lee un byte de un registro de E/S function Inb (Port : in IO\_Port) return Unsigned\_8; function Inb\_P (Port : in IO\_Port) return Unsigned\_8;**

Lee un word (2 bytes) de 2 registros consecutivos  **function Inw (Port : in IO\_Port) return Unsigned\_16; function Inw\_P (Port : in IO\_Port) return Unsigned\_16;**

Lee un long word (4 bytes) de 4 reg. consecutivos  **function Inl (Port : in IO\_Port) return Unsigned\_32; function Inl\_P (Port : in IO\_Port) return Unsigned\_32;** Acceso a los registros de E/S (cont.)

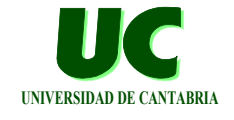

Escribe un byte en un registro de E/S  **procedure Outb (Port : in IO\_Port; Val : in Unsigned\_8); procedure Outb\_P (Port : in IO\_Port; Val : in Unsigned\_8);** Escribe un word (2 bytes) 2 registros consecutivos  **procedure Outw (Port : in IO\_Port; Val : in Unsigned\_16); procedure Outw\_P (Port : in IO\_Port; Val : in Unsigned\_16); -- Escribe un long word (4 bytes) en 4 reg. consecutivos procedure Outl (Port : in IO\_Port; Val : in Unsigned\_32); procedure Outl\_P (Port : in IO\_Port; Val : in Unsigned\_32); end IO\_Interface;**

**GRUPO DE COMPUTADORES Y TIEMPO REAL © Mario Aldea Rivas 11 DPTO. DE ELECTRÓNICA Y COMPUTADORES 2/Mar/06**

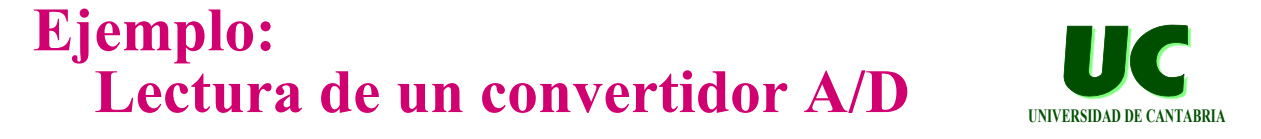

**Un convertidor Analógico a Digital convierte una tensión de**  entrada (V<sub>i</sub>) a un valor numérico proporcional al valor de V<sub>i</sub>

## **Convertidor A/D de 12 bits de resolución y ganancia regulable:**

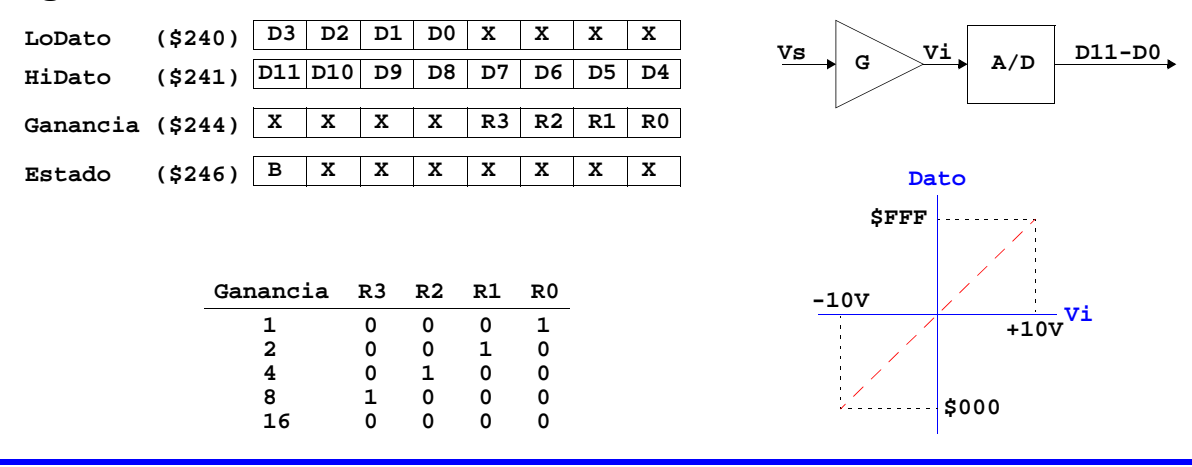

**GRUPO DE COMPUTADORES Y TIEMPO REAL © Mario Aldea Rivas 12 DPTO. DE ELECTRÓNICA Y COMPUTADORES 2/Mar/06**

# **Ejemplo: Convertidor A/D (cont.)**

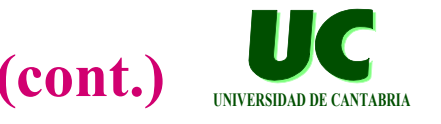

**Modo de operación del convertidor A/D:**

- **• La ganancia se configura escribiendo en el registro Ganancia**
- **• La conversión se inicia escribiendo cualquier valor en el registro Estado**
- **• El fin de la conversión se detecta por el cambio de 1 a 0 del bit B del registro Estado**
- **• El resultado de la conversión se lee de HiDato y LoDato**
- **• El valor resultante de la conversión se obtiene "uniendo" ambos registros:**

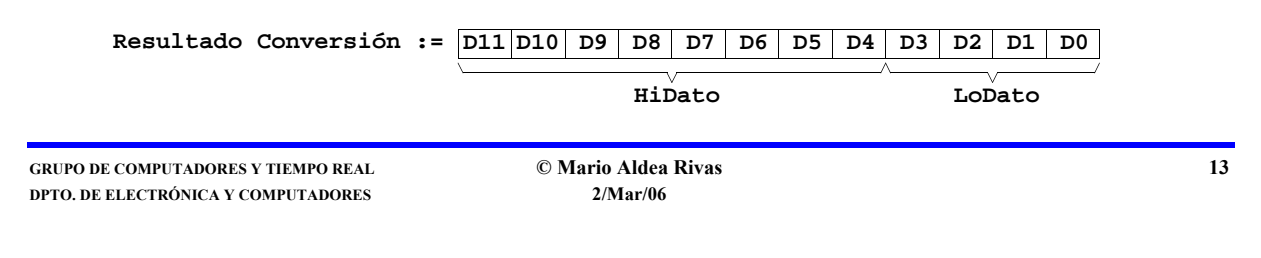

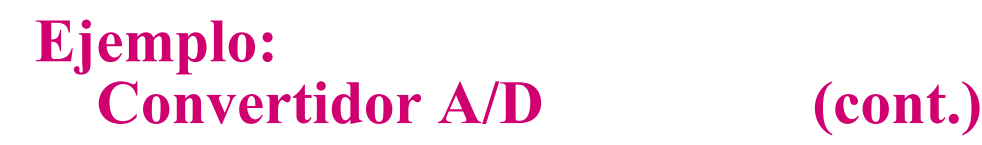

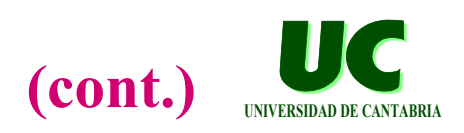

**La fórmula que relaciona el dato leido del convertidor con el valor real de la magnitud medida es:**

$$
ValorReal = \frac{-10 + \frac{20}{4095} \times Data}{Ganancia}
$$

## **Ejemplo: Convertidor A/D (cont.)**

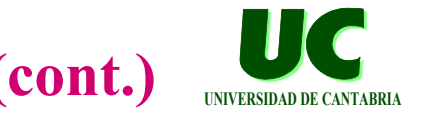

**with MaRTE\_OS; with Basic\_Integer\_Types; use Basic\_Integer\_Types; with IO\_Interface; with Ada.Text\_IO; use Ada.Text\_IO;**

**procedure Lee\_Convertidor is**

```
Direcciones de los registros de E/S del convertidor
 Reg_Lo_Dato : constant IO_Interface.IO_Port := 16#240#;
 Reg_Hi_Dato : constant IO_Interface.IO_Port := 16#241#;
 Reg_Ganancia : constant IO_Interface.IO_Port := 16#244#;
 Reg_Estado : constant IO_Interface.IO_Port := 16#246#;
```

```
 -- Valores de la ganancia
 type Valores_Ganancia is (G1, G2, G4, G8, G16);
```
**GRUPO DE COMPUTADORES Y TIEMPO REAL © Mario Aldea Rivas 15 DPTO. DE ELECTRÓNICA Y COMPUTADORES 2/Mar/06**

## **Ejemplo: Convertidor A/D (cont.)**

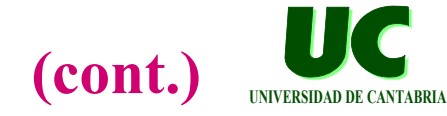

```
 -- Conversión entre los valores de la ganancia y
 -- el código binario que les representa
 Codigo_Ganancia : constant array (Valores_Ganancia)
   of Basic_Integer_Types.Unsigned_8 := (G1 => 16#01#,
                                          G2 => 16#02#,
                                          G4 => 16#04#,
                                          G8 => 16#08#,
                                          G16 => 16#00#);
 -- Conversión entre los valores de ganancia y el
 -- factor de ganancia
 Factor_Ganancia : constant array (Valores_Ganancia)
   of Float := (G1 => 1.0,
                G2 => 2.0,
                G4 => 4.0,
                G8 => 8.0,
                G16 => 16.0);
```
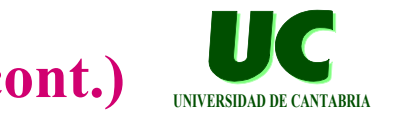

```
 function Lee_AD (Ganancia : Valores_Ganancia)
                  return Float is
    Hi, Lo : Basic_Integer_Types.Unsigned_8;
    Codigo : Basic_Integer_Types.Unsigned_16;
 begin
    -- Configura la ganancia del convertidor
    IO_Interface.Outb (Reg_Ganancia,
                        Codigo_Ganancia (Ganancia));
    -- Inicia la conversión escribiendo un valor
    -- cualquiera en el registro de estado
    IO_Interface.Outb (Reg_Estado, 0);
```
**GRUPO DE COMPUTADORES Y TIEMPO REAL © Mario Aldea Rivas 17 DPTO. DE ELECTRÓNICA Y COMPUTADORES 2/Mar/06**

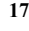

## **Ejemplo: Convertidor A/D (cont.)**

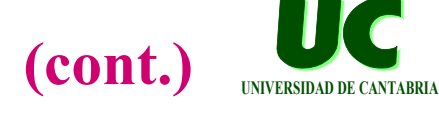

```
 -- Espera a que finalice la conversión
    loop
       exit when (IO_Interface.Inb (Reg_Estado)
                  and 16#80#) = 0;
    end loop;
    -- Lee el código de salida del convertidor
    Hi := IO_Interface.Inb (Reg_Hi_Dato);
   Lo := IO Interface.Inb (Req Lo Dato);
    Codigo := Basic_Integer_Types.Unsigned_16 (Hi) * 16
        + Basic_Integer_Types.Unsigned_16 (Lo) / 16;
    -- Obtiene el valor de la magnitud de entrada
    return (-10.0 + 20.0 / 4095.0 * Float (Codigo))
           / Factor_Ganancia (Ganancia);
 end Lee_AD;
```
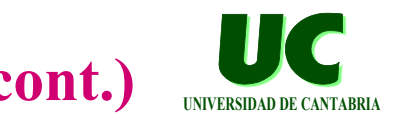

```
 Car : Character;
-- Cuerpo del procedimiento principal
begin
    -- Lee valores de tensión
    Put_Line ("Pulsa cualquier tecla para iniciar " &
              "una conversión ('q' para salir)...");
    loop
       Get_Immediate (Car);
       exit when Car = 'q'; -- dejar el lazo?
       Put_Line ("Valor leido por el convertidor: " &
                Float'Image (Lee AD (G1)));
    end loop;
```
**end Lee\_Convertidor;**

**GRUPO DE COMPUTADORES Y TIEMPO REAL © Mario Aldea Rivas 19 DPTO. DE ELECTRÓNICA Y COMPUTADORES 2/Mar/06**

# **Representación física de los tipos de datos**

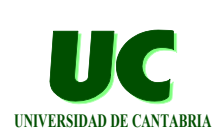

**En la memoria del computador la información se almacena en grupos lineales de circuitos binarios**

**• pueden tomar dos estados que denominamos "0" y "1"**

**Los circuitos se organizan en las siguientes agrupaciones:**

- **• Bit: unidad básica de memoria, puede tomar los valores "0" y "1"**
- **• Byte: agrupación de 8 bits**
- **• Word: agrupación de 2 bytes**
	- **- este término también se utiliza para denotar a una agrupación de bytes con tantos bits como líneas tiene el bus de datos**
- **• Long word: agrupación de 4 bytes**

## **Representación física de los tipos de datos**

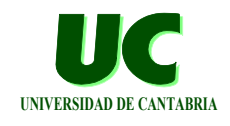

## **Existen dos criterios para mapear una palabra en registros de memoria:**

```
P : Unsigned_32 := 16#FFEEDDCC#;
for P'address use 16#1000#;
```
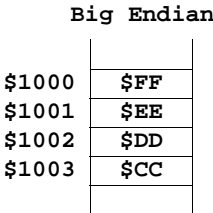

 $\mathbf{I}$  $\blacksquare$ **\$1000**

**Big Endian Little Endian**

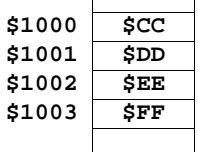

**Arquitecturas Motorola 68k**

**Arquitecturas Intel x86**

**GRUPO DE COMPUTADORES Y TIEMPO REAL © Mario Aldea Rivas 21 DPTO. DE ELECTRÓNICA Y COMPUTADORES 2/Mar/06**

# **Representación alfanumérica de la información**

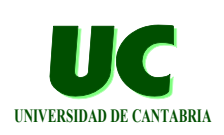

**Modelo general de codificación de la información a través de su representación mediante secuencias de caracteres alfanuméricos (***strings***)**

**• carácter alfanumérico: letras (mayúsculas y minúsculas), dígitos, símbolos matemáticos, símbolos ortográficos, códigos de control, otros caracteres**

**Cada carácter alfanumérico se representa mediante el valor numérico indicado en la tabla ASCII**

**• ocupa un byte de memoria**

# **Tabla ASCII UNIVERSIDAD DE CANTABRIA**

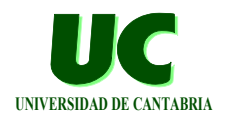

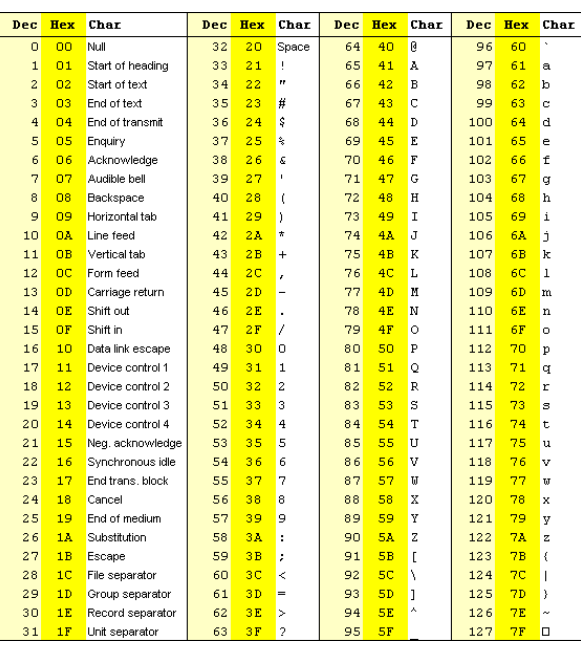

**GRUPO DE COMPUTADORES Y TIEMPO REAL © Mario Aldea Rivas 23 DPTO. DE ELECTRÓNICA Y COMPUTADORES** 

**Sistema de numeración posicional**

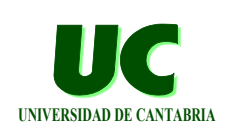

$$
\frac{d_p d_{p-1} \dots d_1 d_0}{\text{Número en base b}} = d_p \cdot b^p + d_{p-1} \cdot b^{p-1} + \dots + d_1 \cdot b^1 + d_0 \cdot b^0
$$

**escrito con p+1 dígitos**

## **Base decimal:**

$$
6851_{10} = 6 \cdot 10^3 + 8 \cdot 10^2 + 5 \cdot 10^1 + 1 \cdot 10^0
$$

**Base binaria:**

$$
10011_2 = 1 \cdot 2^4 + 0 \cdot 2^3 + 0 \cdot 2^2 + 1 \cdot 2^1 + 1 \cdot 2^0 = 19_{10}
$$

## **Base hexadecimal:**

$$
1BES_{16} = 1 \cdot 16^3 + B \cdot 16^2 + E \cdot 16^1 + 8 \cdot 16^0 = 7144_{10}
$$

**GRUPO DE COMPUTADORES Y TIEMPO REAL © Mario Aldea Rivas 24 DPTO. DE ELECTRÓNICA Y COMPUTADORES** 

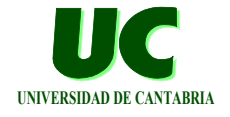

**Algoritmo general de conversión de base 10 a otra base:**

**• realizar sucesivas divisiones entre la base y quedarse con los restos**

$$
23
$$
\n
$$
-2 = 11
$$
\n
$$
-2 = 5
$$
\n
$$
-2 = 2
$$
\n
$$
-2 = 1
$$
\n
$$
-2 = 2
$$
\n
$$
-2 = 1
$$
\n
$$
-2 = 0
$$
\n
$$
-2 = 0
$$
\n
$$
-2 = 101112
$$
\n
$$
2310 = 101112
$$

**Conversiones entre las bases hexadecimal y binaria**

**• cada dígito hexadecimal corresponde a 4 cifras binarias**

**\$2A4E = 0010 1010 0100 1110 2 A 4 E**

**GRUPO DE COMPUTADORES Y TIEMPO REAL © Mario Aldea Rivas 25 DPTO. DE ELECTRÓNICA Y COMPUTADORES 2/Mar/06**

# **Representación binaria de números enteros con signo**

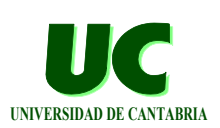

## **Representación** *signo-magnitud*

**s magnitud (n-1 bits)**

- **• El signo (s) se codifica con un bit:**
	- **- 0 => números positivos,**
	- **- 1 => números negativos**
- **• La magnitud con n-1 bits**

**Inconvenientes:**

- **• dos representaciones del 0 (00000000 y 10000000)**
- **• requiere tratar de forma independiente el signo y la magnitud en las operaciones aritméticas**

# **Representación binaria de números enteros con signo (cont.)**

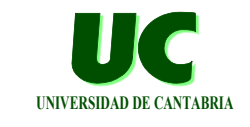

## **Representación** *complemento a 2*

- **• números positivos (D in 0..2n-1-1) se expresan directamente mediante su código binario**
- **• números negativos (D in -1..-2n-1) se expresan como su complementario respecto a 2n, es decir, como 2n-D**
- **• el bit más significativo es siempre 0 para los números positivos y 1 para los negativos**

## **Cálculo del "complemento a 2" de un número:**

 $complemento a_2(D) = 2^n - D = complemento_b$ <sub>bit\_a\_bit(D)+1</sub>

**• Ejemplo: representar -45 con 8 bits en "complemento a 2"**  $2^8$  - 45 = 256 - 45 = 211<sub>10</sub> = 11010011<sub>2</sub>  $comp(45)+1 = comp(00101101)+1 = 11010010+1 = 11010011$ <sub>2</sub>

**GRUPO DE COMPUTADORES Y TIEMPO REAL © Mario Aldea Rivas 27 DPTO. DE ELECTRÓNICA Y COMPUTADORES 2/Mar/06**

# **Representación binaria de números enteros con signo (cont.)**

**UNIVERSIDAD DE CANTABRIA**

**Las operaciones aritméticas producen resultados correctos para los número escritos en "complemento a 2"**

## **Ejemplo:**

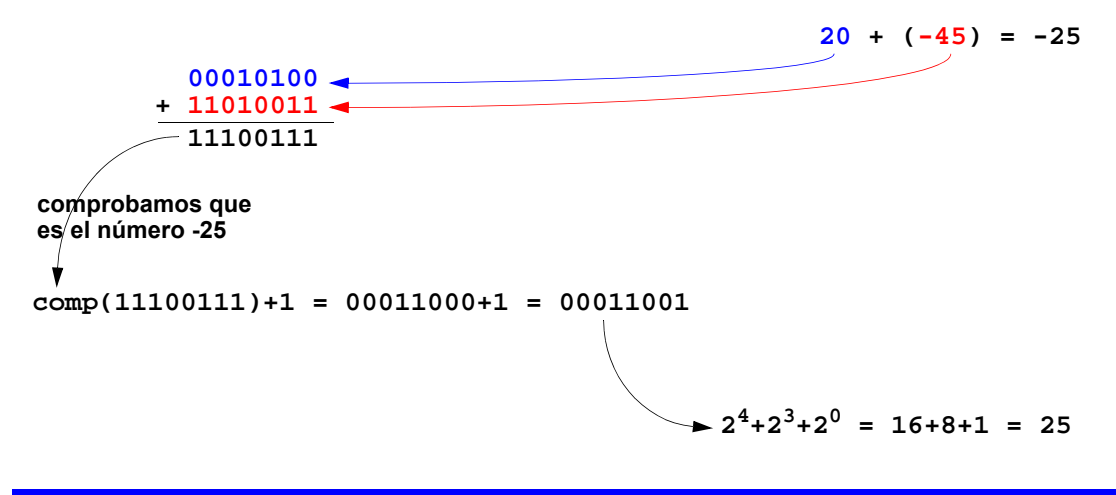

# **Representación binaria de números enteros con signo (cont.)**

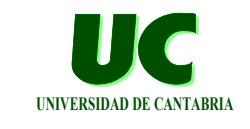

## **Representación** *exceso 2n-1*

- **• cada número (positivo o negativo) se representa mediante el valor que resulta al sumarle 2n-1**
- **• los códigos están "ordenados": facilita las comparaciones**
- **• los códigos de "exceso 2n-1" coinciden con los de "complemento a 2", salvo en el bit más significativo**

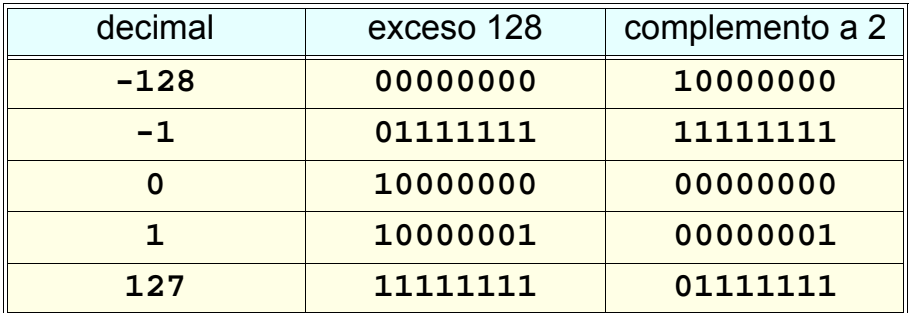

**GRUPO DE COMPUTADORES Y TIEMPO REAL © Mario Aldea Rivas 29 DPTO. DE ELECTRÓNICA Y COMPUTADORES 2/Mar/06**

# **Representación de números reales en punto flotante**

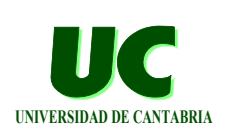

## **Formato propuesto por IEEE:**

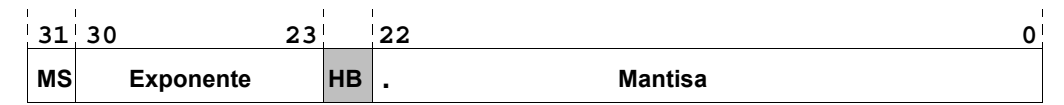

- **• Mantisa: código de 24 bits (incluye HB que siempre vale 1)**
- **• Exponente: palabra de 8 bits codificada en "exceso 127" con dos valores reservados:**
	- **- E = 00000000: indica que el número es el 0**
	- **- E = 11111111: indica un valor numérico incorrecto**
- **• Bit de signo de la mantisa (MS): positivo (0) o negativo (1)**

## Ejemplo: Codificación del número 3.0<sub>10</sub>

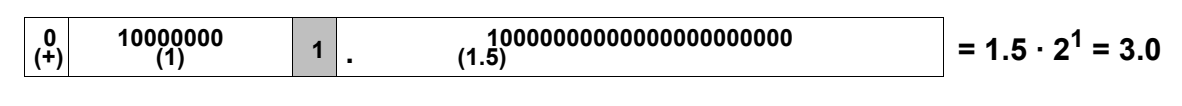

**GRUPO DE COMPUTADORES Y TIEMPO REAL © Mario Aldea Rivas 30 DPTO. DE ELECTRÓNICA Y COMPUTADORES 2/Mar/06**

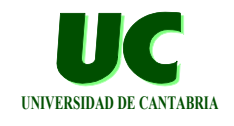

## **Tipo** *Character***:**

**• Las variables de este tipo permiten almacenar el código ASCII de un carácter y ocupan un byte**

## **Tipo** *Boolean***:**

**• Las variables booleanas se almacenan en un byte de memoria, codificando los dos posibles valores como:**

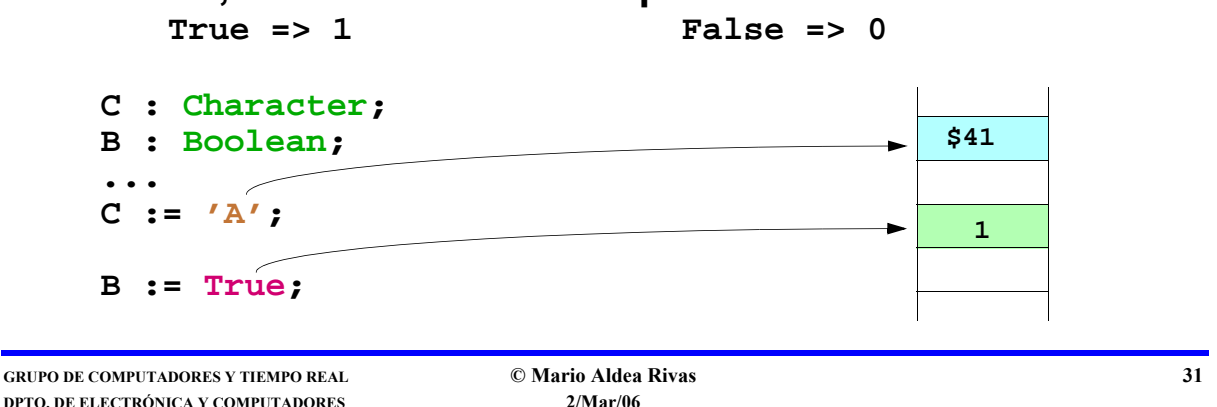

## **UNIVERSIDAD DE CANTABRIA Representación física de datos en Ada y GNAT (cont.)**

## **Tipos** *enumerados***:**

- **• ocupan 1, 2 o 4 bytes dependiendo del número de valores que definen**
- **• cada valor se representa por un código numérico (por defecto se empieza a numerar desde 0, pero se puede cambiar)**

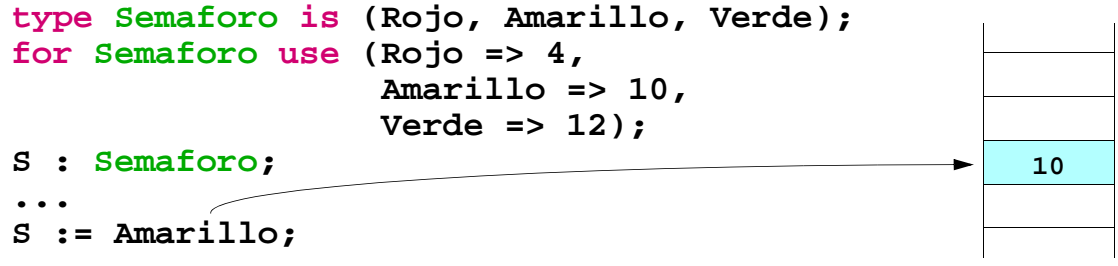

#### **UNIVERSIDAD DE CANTABRIA Representación física de datos en Ada y GNAT (cont.)**

## **Tipos** *String***:**

- **• se representan como un array de caracteres sin incluir un byte para el tamaño o un carácter de fin de string**
- **• por consiguiente ocupan tantos bytes como caracteres pueda contener el string**

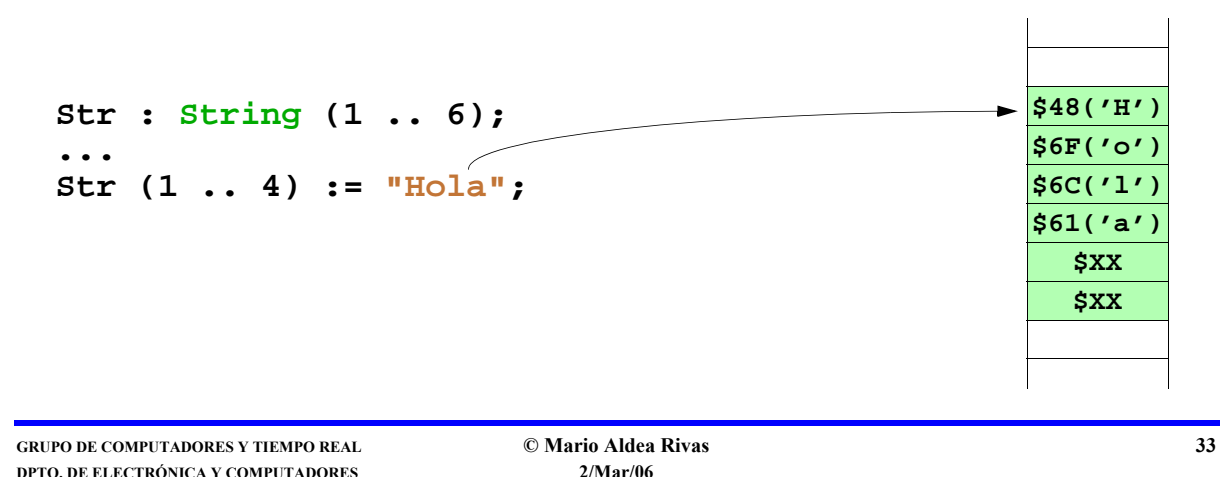

## **UNIVERSIDAD DE CANTABRIA Representación física de datos en Ada y GNAT (cont.)**

## **Tipos** *registro***:**

- **• de no indicar lo contrario, el compilador pueden decidir que ocupen más que la suma de los tamaños de sus campos**
- **• pero si se desea, puede definirse exactamente los bits que ocupa cada uno de los campos y el tamaño total del registro type Reg is record**

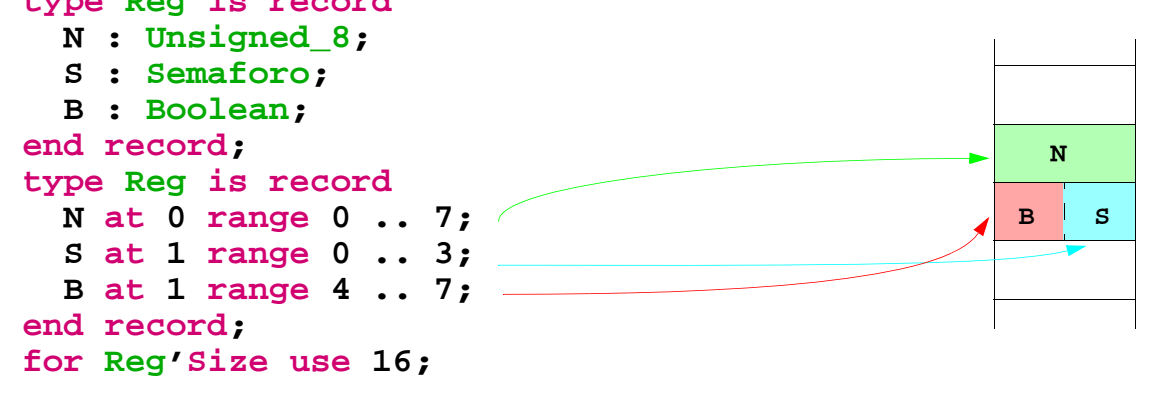

# **Representación física de datos en Ada y GNAT (cont.)**

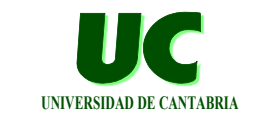

**Tipos** *Enteros***:**

- **• Es posible ajustar el tamaño de un tipo entero creado por el programador**
	- **- El compilador avisa si el tamaño no es suficiente para ese rango de valores**

```
type Mi_Entero is range 0 .. 255;
for Mi_Entero'Size use 8; -- Tamaño en bits
```
**• También se pueden utilizar los tipos definidos en el paquete** 

**Basic\_Integer\_Types:**

Integer 8 Unsigned 8

Integer\_16 Unsigned\_16 Integer 32 Unsigned 32 Integer 64 Unsigned 64

**GRUPO DE COMPUTADORES Y TIEMPO REAL © Mario Aldea Rivas 35 DPTO. DE ELECTRÓNICA Y COMPUTADORES 2/Mar/06**

# **Ejemplo: gestión del registro de control de un dispositivo**

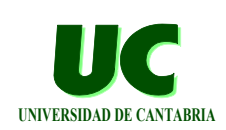

## **Registro de control de un dispositivo de E/S**

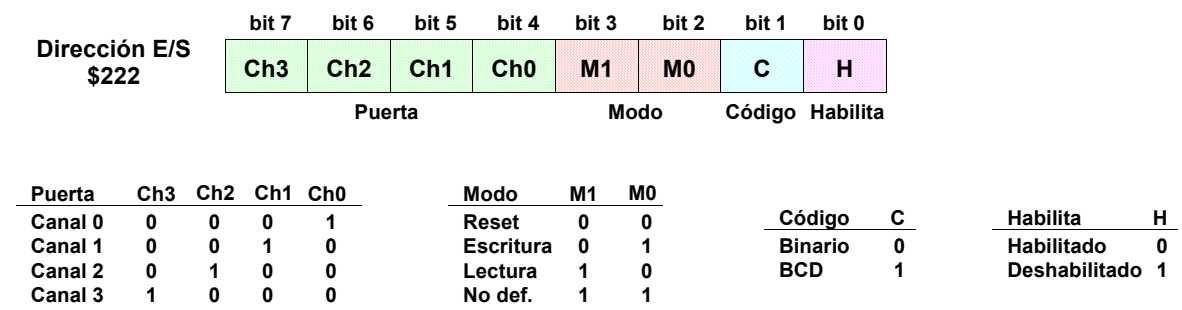

- **• es un registro de lectura y escritura**
- **• el valor leído corresponde con el último valor escrito**

# **Ejemplo: gestión del registro de control de un dispositivo (cont.)**

```
with MaRTE_OS;
with IO_Interface; use IO_Interface;
with Basic_Integer_Types; use Basic_Integer_Types;
with Ada.Unchecked_Conversion;
procedure Ejemplo_Registro_Control is
   REG_CTRL : constant IO_Port := 16#222#;
   type Puertas is (Canal_0, Canal_1, Canal_2, Canal_3);
   for Puertas use (Canal_0 => 2#0001#,
                    Canal_1 => 2#0010#,
                    Canal_2 => 2#0100#,
                    Canal_3 => 2#1000#);
   type Modos is (Reset, Escritura, Lectura);
   type Codigos is (Binario, BCD);
```
**GRUPO DE COMPUTADORES Y TIEMPO REAL © Mario Aldea Rivas 37 DPTO. DE ELECTRÓNICA Y COMPUTADORES 2/Mar/06**

**UNIVERSIDAD DE CANTABRIA**

**UNIVERSIDAD DE CANTABRIA**

# **Ejemplo: gestión del registro de control de un dispositivo (cont.)**

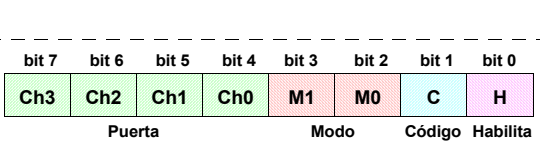

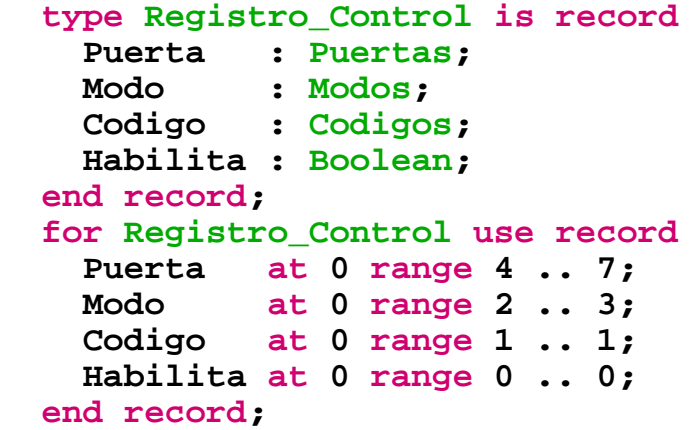

## **UNIVERSIDAD DE CANTABRIA Ejemplo: gestión del registro de control de un dispositivo (cont.) function Lee\_Registro\_Control return Registro\_Control is function RC is new Ada.Unchecked\_Conversion (Unsigned\_8, Registro\_Control); begin return RC (Inb (REG\_CTRL)); end Lee\_Registro\_Control; procedure Escribe\_Registro\_Control (Ctrl : Registro\_Control) is function U8 is new Ada.Unchecked\_Conversion (Registro\_Control, Unsigned\_8);**

 **begin**

 **Outb (REG\_CTRL, U8 (Ctrl)); end Escribe\_Registro\_Control;**

**GRUPO DE COMPUTADORES Y TIEMPO REAL © Mario Aldea Rivas 39 DPTO. DE ELECTRÓNICA Y COMPUTADORES 2/Mar/06**

# **Ejemplo: gestión del registro de control de un dispositivo (cont.)**

**UNIVERSIDAD DE CANTABRIA**

```
 procedure Configura_Canal (P : Puertas) is
    Reg_Ctrl : Registro_Control;
 begin
    Reg_Ctrl := Lee_Registro_Control;
    Reg_Ctrl.Puerta := P;
   Escribe Registro Control (Reg Ctrl);
 end Configura_Canal;
 function Canal_Activo return Puertas is
    Reg_Ctrl : Registro_Control;
 begin
    Reg_Ctrl := Lee_Registro_Control;
    return Reg_Ctrl.Puerta;
 end Canal_Activo;
 procedure Configura_Modo (M : Modos) is
    ...
```
# **Ejemplo: gestión del registro de control de un dispositivo (cont.)**

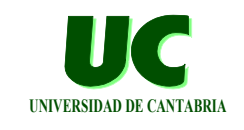

```
Versión utilizando máscaras de bits
procedure Configura_Canal (P : Puertas) is
       Ctrl : Unsigned_8;
begin
   case P is
     when Canal_0 =>
       Ctrl := Inb (REG_CTRL);
       Ctrl := (Reg_Ctrl and 16#0F#) or 16#10#;
       Outb (REG_CTRL, Ctrl);
     when Canal_1 =>
       Outb(REG_CTRL,(Inb(REG_CTRL) and 16#0F#) or 16#20#);
     when Canal_2 =>
       Outb(REG_CTRL,(Inb(REG_CTRL) and 16#0F#) or 16#40#);
     when Canal_3 =>
       Outb(REG_CTRL,(Inb(REG_CTRL) and 16#0F#) or 16#80#);
   end case;
end Configura_Canal;
```
**GRUPO DE COMPUTADORES Y TIEMPO REAL © Mario Aldea Rivas 41 DPTO. DE ELECTRÓNICA Y COMPUTADORES 2/Mar/06**

# **Ejemplo: gestión del registro de control de un dispositivo (cont.)**

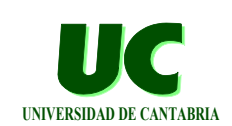

```
Versión utilizando máscaras de bits
function Canal_Activo return Puertas is
begin
   case Inb (REG_CONTROL) and 16#F0# is
     when 16#10# =>
       return Canal_0;
     when 16#20# =>
       return Canal_1;
     when 16#40# =>
       return Canal_2;
     when 16#80# =>
       return Canal_3;
     when others =>
      Put Line ("Error leyendo registro de control");
       return Canal_1;
   end case;
end Canal_Activo;
```